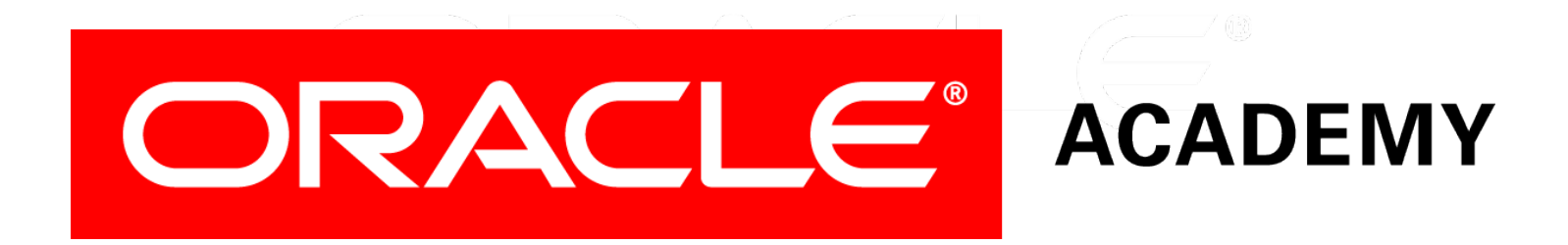

# Database Programming with PL/SQL

#### **2-4 Using Scalar Data Types**

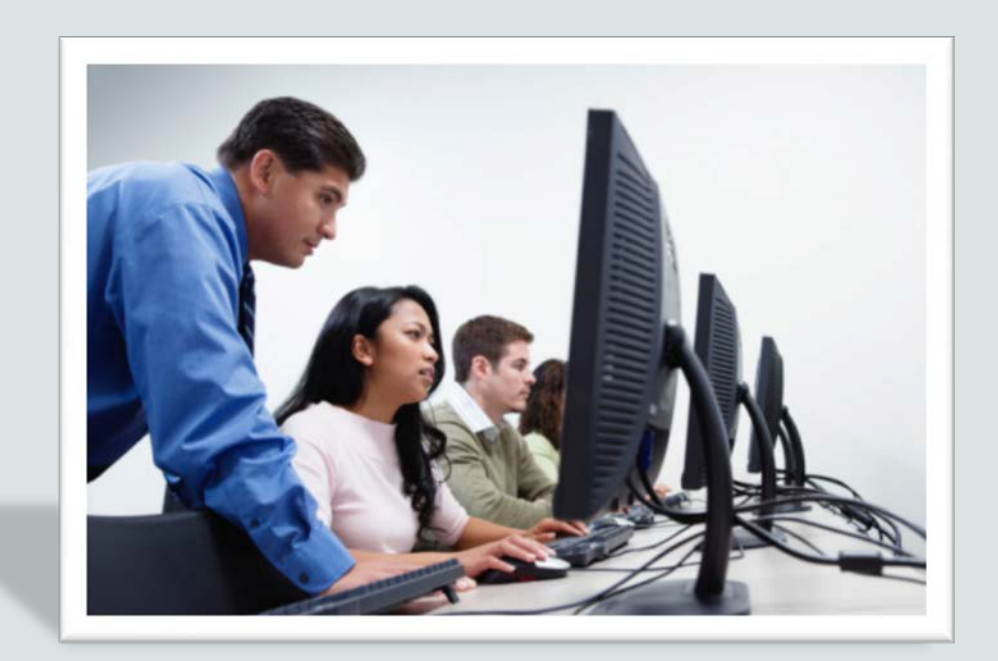

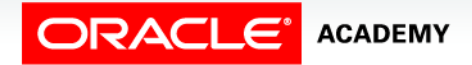

Copyright © 2016, Oracle and/or its affiliates. All rights reserved.

# **Objectives**

This lesson covers the following objectives:

- Declare and use scalar data types in PL/SQL
- Define guidelines for declaring and initializing PL/SQL variables
- Identify the benefits of anchoring data types with the %TYPE attribute

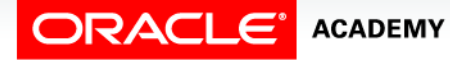

#### Purpose

- Most of the variables you define and use in PL/SQL have scalar data types.
- A variable can have an explicit data type, such as VARCHAR2, or it can automatically have the same data type as a table column in the database.
- You will learn the benefits of basing some variables on table columns.

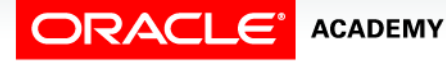

 $\Delta$ 

### Declaring Character Variables

- All variables must be declared.
- The data itself will determine what data type you assign to each variable.
- Commonly used character data types include CHAR and VARCHAR2.
- Columns that may exceed the 32,767 character limit of a VARCHAR2 could be defined using LONG, but should be defined using CLOB.

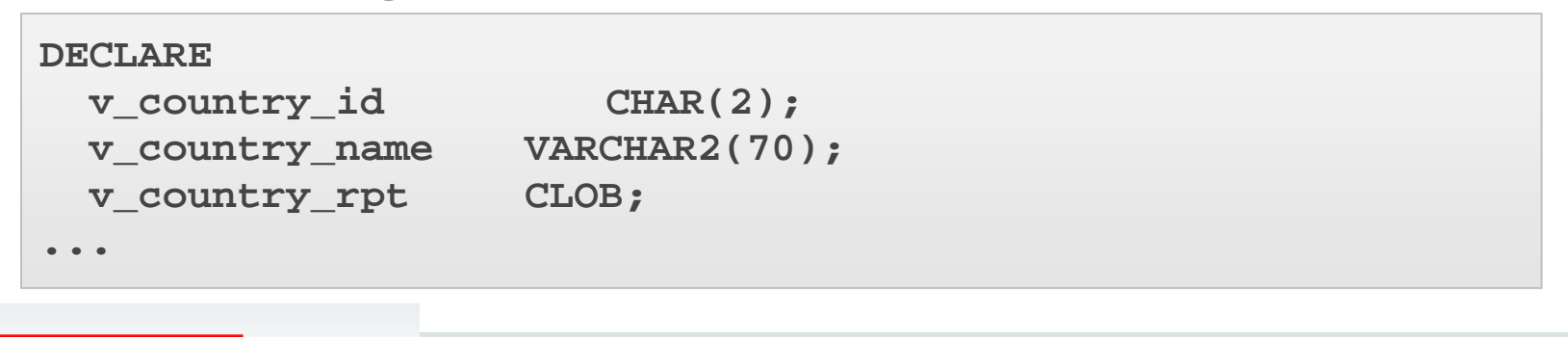

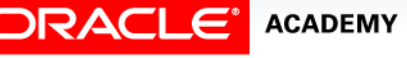

### Declaring Number Variables

- Number data types include NUMBER, INTEGER, PLS\_INTEGER, BINARY\_FLOAT and several others.
- Adding the keyword CONSTANT constrains the variable so that its value cannot change.
- Constants must be initialized.

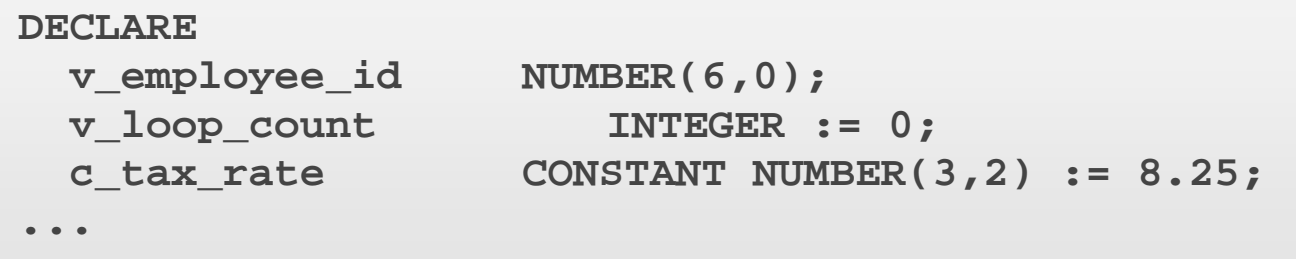

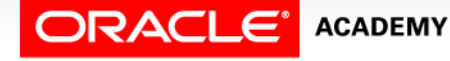

Using Scalar Data Types

### Declaring Date Variables

Date data types include DATE, TIMESTAMP, and TIMESTAMP WITH TIMEZONE.

```
DECLARE
  v_date1 DATE := '05-Apr-2015';
  v_date2 DATE := v_date1 + 7;
  v_date3 TIMESTAMP := SYSDATE;
  v_date4 TIMESTAMP WITH TIME ZONE := SYSDATE;
BEGIN
 DBMS OUTPUT.PUT LINE(v date1);
 DBMS OUTPUT.PUT LINE(v date2);
 DBMS OUTPUT.PUT LINE(v date3);
 DBMS OUTPUT.PUT_LINE(v_date4);
END;
```
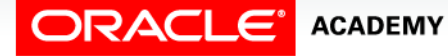

### Declaring BOOLEAN Variables

BOOLEAN is a data type that stores one of the three possible values used for logical calculations: TRUE, FALSE, or NULL.

**DECLARE v\_valid1 BOOLEAN := TRUE;** v valid2 **BOOLEAN**;  **v\_valid3 BOOLEAN NOT NULL := FALSE; BEGIN IF v\_valid1 THEN** DBMS OUTPUT.PUT LINE('Test is TRUE');  **ELSE DBMS\_OUTPUT.PUT\_LINE('Test is FALSE'); END IF; END;**

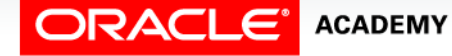

### Using BOOLEAN Variables

When using BOOLEAN variables:

- Only the values TRUE, FALSE, and NULL can be assigned to a BOOLEAN variable.
- Conditional expressions use the logical operators AND and OR, and the operator NOT to check the variable values.
- The variables always yield TRUE, FALSE, or NULL.

Using Scalar Data Types

**ACADEMY** 

• You can use arithmetic, character, and date expressions to return a BOOLEAN value.

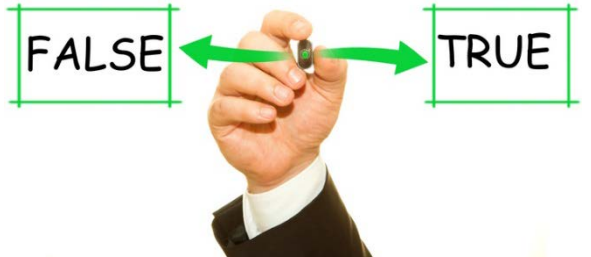

# Guidelines for Declaring PL/SQL Variables

- Use meaningful and appropriate variable names.
- Follow naming conventions. Use v\_name to represent a variable and c name to represent a constant.
- Declare one identifier per line for better readability, code maintenance, and easier commenting.
- Use the NOT NULL constraint when the variable must hold a value.
- Use the CONSTANT constraint when the variable value should not change within the block.

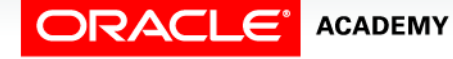

# Guidelines for Declaring PL/SQL Variables

- Set initial values for BOOLEANs and NUMBERs.
- Avoid using column names as identifiers.

```
DECLARE
   first_name VARCHAR2(20);
BEGIN
   SELECT first_name
     INTO first_name
     FROM employees
     WHERE last_name = 'Vargas';
  DBMS OUTPUT.PUT LINE(first name);
END;
```
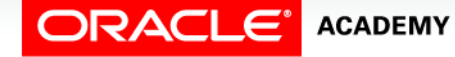

#### Defining Variables with the %TYPE Attribute

- Variables derived from database fields should be defined using the %TYPE attribute, which has several advantages.
- For example, in the EMPLOYEES table, the column first name is defined as VARCHAR2(20).
- In a PL/SQL block, you could define a matching variable with either:

**v\_first\_name VARCHAR2(20);**

or

**v\_first\_name employees.last\_name%TYPE;**

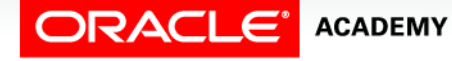

- Look at this partial table definition from the EMPLOYEES table.
- Then look at the code in the next slide.

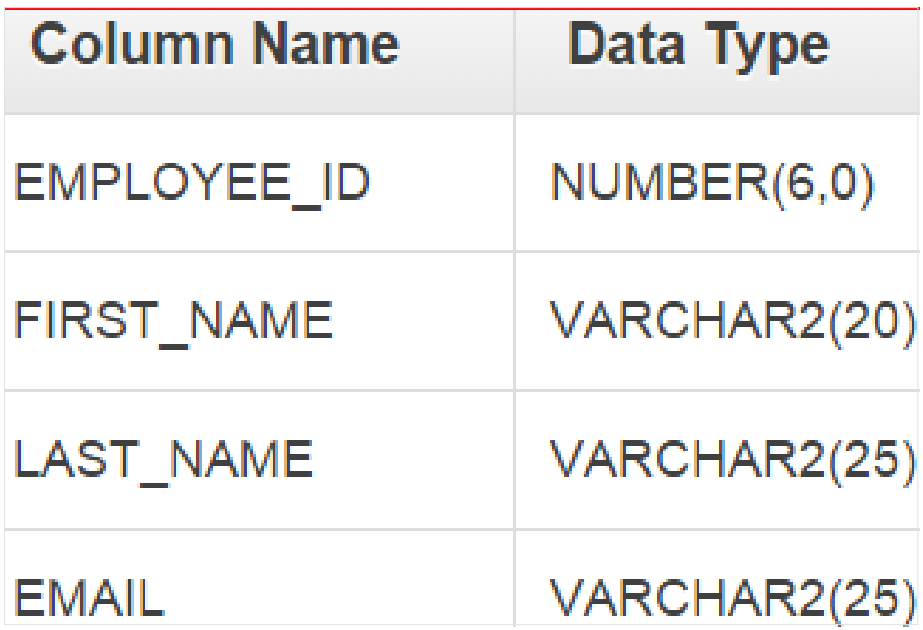

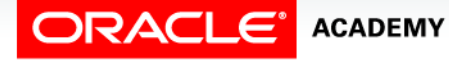

- This PL/SQL block stores the correct first name in the v\_first\_name variable.
- But what if the table column is later altered to be VARCHAR2(25) and a name longer than 20 characters is added?

```
DECLARE
 v first name VARCHAR2(20);
BEGIN
   SELECT first_name
     INTO v_first_name
     FROM employees
     WHERE last_name = 'Vargas';
  DBMS OUTPUT.PUT LINE(v first name);
END;
```
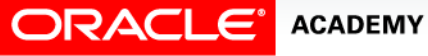

The %TYPE attribute:

- Is used to automatically give a variable the same data type and size as:
	- A database column
	- Another declared variable
- Is prefixed with either of the following:
	- The database table name and column name
	- The name of the other declared variable

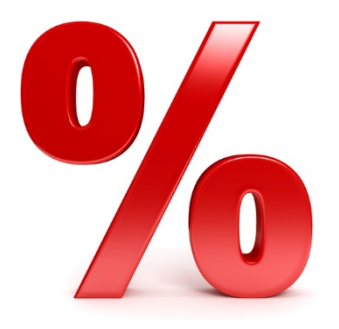

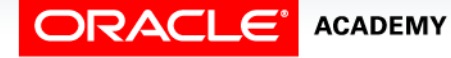

#### • Syntax:

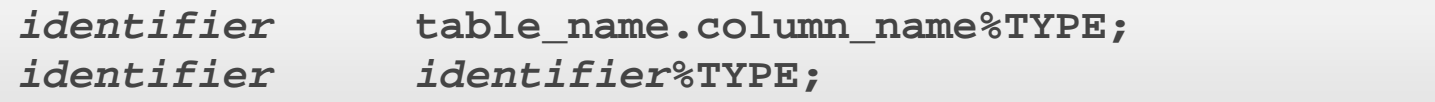

#### • Examples:

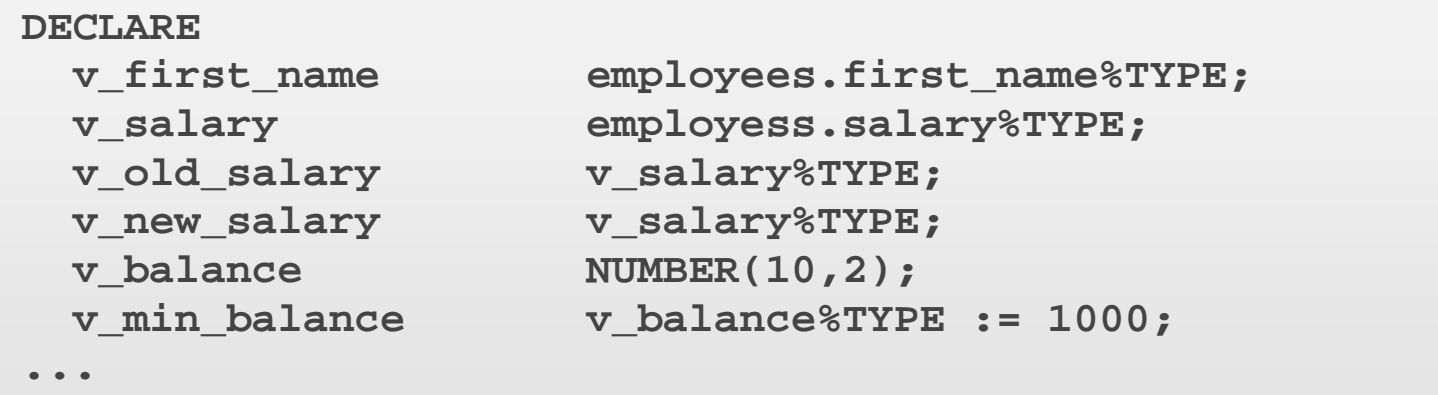

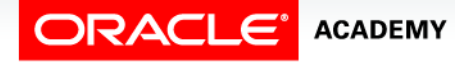

# Advantages of the %TYPE Attribute

Advantages of the %TYPE attribute are:

- You can avoid errors caused by data type mismatch or wrong precision.
- You need not change the variable declaration if the table column definition changes.
- Otherwise, if you have already declared some variables for a particular table column without using the %TYPE attribute, then the PL/SQL block can return errors if the table column is altered.

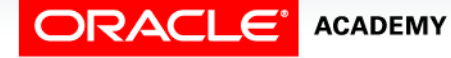

# Advantages of the %TYPE Attribute

Advantages of the %TYPE attribute are:

- When you use the %TYPE attribute, PL/SQL determines the data type and size of the variable when the block is compiled.
- This ensures that such a variable is always compatible with the column that is used to populate it.

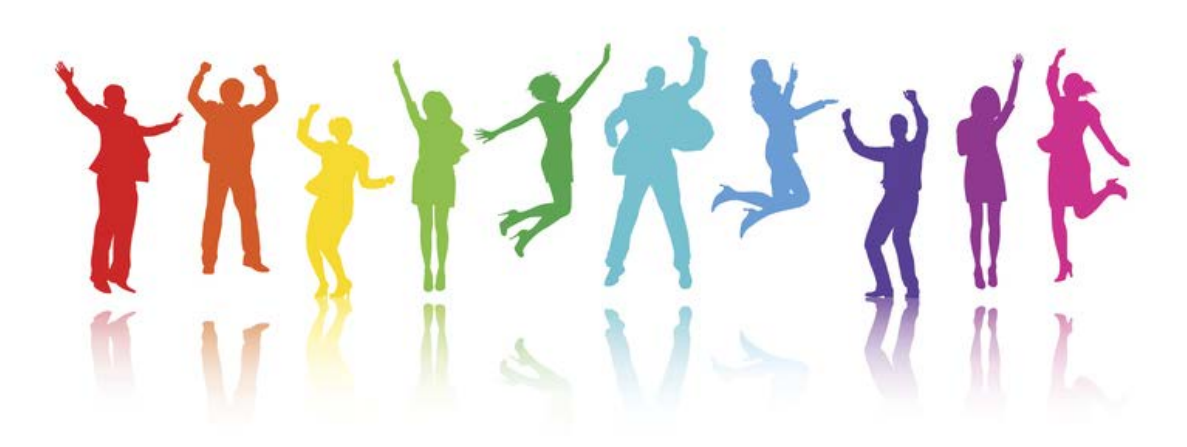

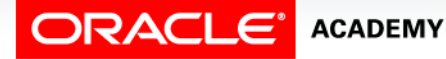

# Terminology

Key terms used in this lesson included:

- %TYPE
- BOOLEAN

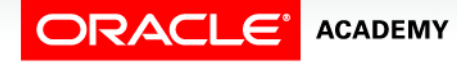

# Summary

In this lesson, you should have learned how to:

- Declare and use scalar data types in PL/SQL
- Define guidelines for declaring and initializing PL/SQL variables
- Identify the benefits of anchoring data types with the %TYPE attribute

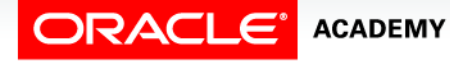

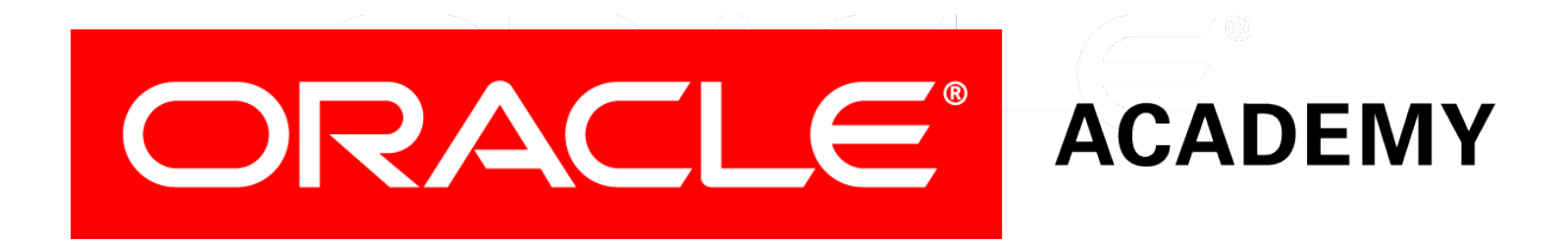